## Welcome page with catalogue search

After the login the store name will be displayed in the navigation bar on the left side. Order type will be selected there. In the search section a catalogue search can be done.

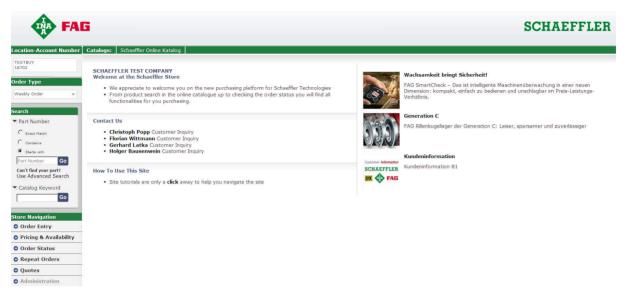

## Direct search:

While entering the search item all possible results will already be displayed below of the search field. Click on Go lists up all search results.

| FAG                           |     |                                                         |                                                                                                    |          |            | SCHAEFFLER                   |              |  |  |
|-------------------------------|-----|---------------------------------------------------------|----------------------------------------------------------------------------------------------------|----------|------------|------------------------------|--------------|--|--|
| ocation-Account Number        | Cat | alogs: Schaeffler Online Katalo                         | 9                                                                                                    |          |            |                              |              |  |  |
| ESTBUY                        | Pa  | rt Number Search Res                                    | ults                                                                                                    |          |            |                              |              |  |  |
| rder Type<br>Veekly Order 🔹 👻 | (   | Confirmation Number of Search Res Multiple part numbers | wits: 24<br>matched your search criteria. Please select from the list below or modify your criteria to narrow the selection list. |          |            |                              |              |  |  |
|                               |     | Part Number                                             | Description (sort)                                                                                                    | Weight   | List Price | Net Price                    | Total Stoc   |  |  |
| arch                          | 1   | 0 6200-C                                                | Rillenkugellager 62, Hauptabmessungen nach DIN 625-1                                                                              | 0.031 kg | EUR 7,72   | Check Pricing & Availability |              |  |  |
| Part Number                   | 2   | 0 6200-C-2HRS                                           | Rillenkugellager 622RS, Hauptabmessungen nach DIN 625-1, beidseitig Lippendichtung                                                | 0.034 kg | EUR 10,06  | Check Pricing &              | Availability |  |  |
| C Exact Match                 | 3   | 0 6200-C-2HRS-C3                                        | Rillenkugellager 622RS, Hauptabmessungen nach DIN 625-1, beidseitig Lippendichtung                                                | 0.034 kg | EUR 10,06  | Check Pricing & Availability |              |  |  |
| C contains                    | 1   | 6200-C-2HRS-L038                                        | Diverse                                                                                                    | 0.032 kg | N/A        | Check Pricing & Availability |              |  |  |
| G Starts with                 | 5   | 6200-C-2HRS-L038-C3                                     | Diverse                                                                                                    | 0.032 kg | N/A        | Check Pricing &              | Availability |  |  |
| 6200 Go                       | 6   | 6200-C-2HRS-L100-R4-11                                  | Rillenkugellager 622RS, Hauptabmessungen nach DIN 625-1, beidseitig Lippendichtung                                                | 0.034 kg | N/A        | Check Pricing &              | Availability |  |  |
| Can't find your part?         | 7   | 6200-C-2HRS-L138-R4-11                                  | Diverse                                                                                                    | 0.034 kg | N/A        | Check Pricing &              | Availability |  |  |
| Jse Advanced Search           | 8   | 0 6200-C-2Z                                             | Rillenkugellager 622Z, Hauptabmessungen nach DIN 625-1, beidseitig Spaltdichtung                                                  | 0.032 kg | EUR 8,89   | Check Pricing &              | Availability |  |  |
| Catalog Keyword               | 9   | 0 6200-C-2Z-C3                                          | Rillenkugellager 622Z, Hauptabmessungen nach DIN 625-1, beidseitig Spaltdichtung                                                  | 0.032 kg | EUR 8,89   | Check Pricing &              | Availability |  |  |
| Go                            | 10  | 6200-C-2Z-L038                                          | Diverse                                                                                                    | 0.032 kg | N/A        | Check Pricing &              | Availability |  |  |
|                               | 11  | 6200-C-2Z-L038-C3                                       | Diverse                                                                                                    | 0.032 kg | N/A        | Check Pricing &              | Availability |  |  |
| ore Navigation                | 12  | 6200-C-2Z-L069                                          | Diverse                                                                                                    | 0.032 kg | N/A        | Check Pricing &              | Availability |  |  |
| Order Entry                   | 13  | 6200-C-2Z-L069-C3                                       | Diverse                                                                                                    | 0.032 kg | N/A        | Check Pricing &              | Availability |  |  |
| Pricing & Availability        | 14  | 6200-C-2Z-L091-C3                                       | Rillenkugellager 622Z, Hauptabmessungen nach DIN 625-1, beidseitig Spaltdichtung                                                  | 0.032 kg | N/A        | Check Pricing &              | Availability |  |  |
| Order Status                  | 15  | 6200-C-2Z-L138-R15-23                                   | Diverse                                                                                                    | 0.032 kg | N/A        | Check Pricing &              | Availability |  |  |
| Repeat Orders                 | 16  | 6200-C-2Z-L178/55-C3                                    | Diverse                                                                                                    | 0.032 kg | N/A        | Check Pricing &              | Availability |  |  |
| Ouotes                        | 17  | 6200-C-C3                                               | Rillenkugellager 62, Hauptabmessungen nach DIN 625-1                                                                              | 0.031 kg | EUR 8,10   | Check Pricing &              | Availability |  |  |

Clicking on the partnumber displays all product details. Price and availablitity, MEDIAS data and product attributes may be requested from here.

Moving the mouse over the partnumber opens a small window where the required quantity will be entered. The item may be added to the cart then directly from here.

| FAG                                            | SCHAEFFLER                                                                                                    |               |            |                 |               |
|------------------------------------------------|----------------------------------------------------------------------------------------------------|---------------|------------|-----------------|---------------|
|                                                | Product Detail                                                                                                    |               |            |                 |               |
| ocation-Account Number                         | _*_ 0 6200-C                                                                                                    |               |            |                 |               |
| TESTBUY<br>18702<br>Prder Type<br>Normal Order | Part Number<br>Composition of the serings 62, main<br>Annu Series Series Series (22, main<br>Annu Series Series (22, main<br>Annu Series Series (22, main<br>Annu Series Series (22, main<br>Annu Series Series (22, main<br>Annu Series Series (22, main<br>Annu Series Series (22, main<br>Annu Series (22, main<br>Annu Series (22, main<br>Annu Series (22, main<br>Annu Series (22, main<br>Annu Series (22, main<br>Annu Series (22, main<br>Annu Series (22, main<br>Annu Series (22, main<br>Annu Series (22, main<br>Annu Series (22, main<br>Annu Series (23, main<br>Annu Series (23, main<br>Annu Ser | teria to narr | row the s  | election list.  |               |
|                                                | Part Number                                                                                                    | Weight I      | List Price | Net Price       | Total Stock   |
| arch                                           | 1 6200-22-P6-                                                                                                    | 0.032 kg      | N/A        | Check Pricing 8 | & Availabilit |
| Part Number                                    | 2 0 6200-C ral ball bearings 62, main dimensions to DIN 625-1                                                                                                    | 0.031 kg      | GBP 5,98   | Check Pricing 8 | k Availabilit |
| C Exact Match                                  | 3 0 6200-C-2HRS p groove ball bearings 622RS, main dimensions to DIN 625-1, lip seals on both sides                                                                                                    | 0.034 kg      | G8P 7,80   | Check Pricing 8 | & Availabili  |
| O Contains                                     | 4 0 6200- C-2HRS- p groove ball bearings 622RS, main dimensions to DIN 625-1, lip seals on both sides                                                                                                    | 0.034 kg      | GBP 7,80   | Check Pricing 8 | k Availabili  |
| Starts with                                    | 5 6200-C-2HRS-L0 875                                                                                                    | 0.032 kg      | N/A        | Check Pricing 8 | & Availabilit |
| 6200 Go                                        | 6 6200-C-2HRS-L038-C3 Others                                                                                                    | 0.032 kg      | N/A        | Check Pricing 8 | & Availabilit |
| Can't find your part?                          | 7 6200-C-2HRS-L100-R4-11 Deep groove ball bearings 622RS, main dimensions to DIN 625-1, lip seals on both sides                                                                                                    | 0.034 kg      | N/A        | Check Pricing 8 | & Availabili  |
| Use Advanced Search                            | 8 6200-C-2HRS-L138-R4-11 Others                                                                                                    | 0.034 kg      | N/A        | Check Pricing 8 | k Availabilit |
| Catalog Keyword                                |                                                                                                    |               |            |                 |               |

On the right side of the result list the net price and availability can be requested.